**BANCODE ESPAÑA** 

Eurosistema

Sistemas de Información

**06.2019** 

# **Normas de Adhesión.**

# **SGG. Pignoración y Administración de Préstamos en Garantía**

Número de registro I.E. 2017.02 (versión 02)

Departamento de Sistemas de Información

**Hoja de Control** 

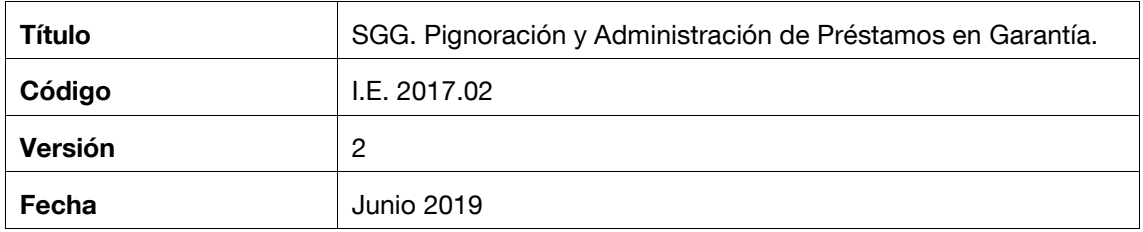

# **Registro de Cambios**

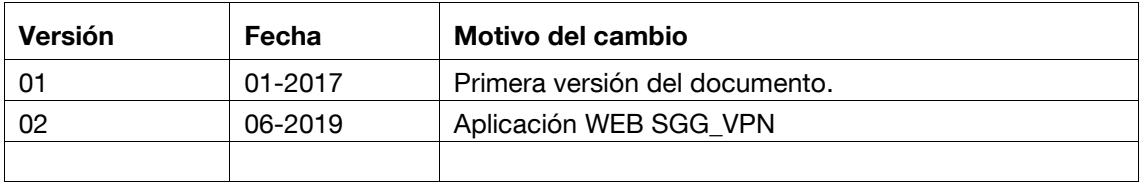

#### **ÍNDICE**

- 1 Introducción 1
- 2 Especificaciones del Servicio electrónico SGG 1

https://www.bde.es/bde/es/areas/sispago/sis\_pago\_may/TARGET2-Banco\_de/Conexion\_tecnica/ 1

- 3 Funcionalidades y canales disponibles 1
	- 3.1 Aplicación WEB 1
		- 3.1.1 Aplicación WEB con acceso mediante la red privada del Banco de España, RedBDE 2
		- 3.1.2 Aplicación WEB con acceso a través de la red mediante SWIFT 2
	- 3.2 Intercambio de información con el Banco de España mediante ficheros 4
		- 3.2.1 Canales de comunicación 4
		- A. Conexión a través de la red RedBDE y el uso del protocolo EDITRAN 4
		- B. Conexión a través de la red SWIFT y el uso del protocolo FILEACT (requiere certificado de Swift) 4
		- C. Canal ITW a través de la red RedBDE 5
		- 3.2.2 Consulta de ficheros enviados/ recibidos 5
		- 3.2.3 Procesos 6
		- A. Conexión a través de la red RedBDE y el uso del protocolo EDITRAN 6
		- B. Conexión a través de la red SWIFT y el uso del protocolo FILEACT (requiere certificado de Swift) 10
		- C. Canal ITW Canal ITW a través de la red RedBDE 14
- 4 Requisitos de seguridad del canal. Certificados aceptados 15
- 5 Procedimiento para la adhesión al servicio 15
- 6 Datos de contacto 16

### **1 Introducción**

Este documento describe los pasos a seguir por las entidades de crédito que se adhieran al servicio electrónico SGG de Pignoración y Administración de Préstamos en Garantía, para la presentación de información relativa a los Préstamos no Hipotecarios (en adelante PNH) que mantienen y para satisfacer sus necesidades de consulta relativa a los mismos.

### **2 Especificaciones del Servicio electrónico SGG**

El Banco de España ofrece a las entidades de crédito el sistema informático SGG para la pignoración y administración de sus préstamos no hipotecarios mediante interfaz web o a través de intercambio de ficheros.

Mediante estos dos mecanismos, las entidades podrán comunicar los datos de sus PNH y requerir la información necesaria para su gestión.

En ambos casos es necesario haber seguido previamente el procedimiento de adhesión al servicio electrónico SGG, procedimiento descrito en el punto 5 de este documento, y haber suscrito y aportado la documentación exigida por la Aplicación Técnica 6/2016 sobre Conexión Técnica al Banco de España.

**https://www.bde.es/bde/es/areas/sispago/sis\_pago\_may/TARGET2- Banco\_de/Conexion\_tecnica/**

### **3 Funcionalidades y canales disponibles**

La información en detalle de todas las funcionalidades que ofrece SGG se puede obtener en Manual de Uso de Entidades (I.E.2019.02).

## **3.1 Aplicación WEB**

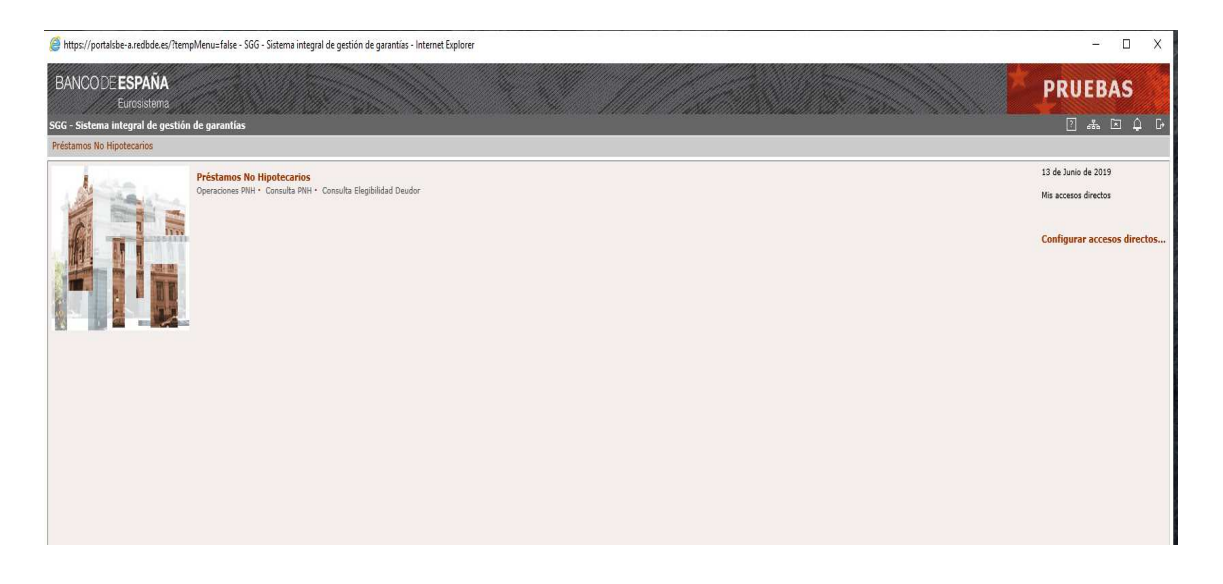

### **3.1.1 Aplicación WEB con acceso mediante la red privada del Banco de España, RedBDE**

Los datos se introducen a través de una aplicación a la que se accede mediante una red privada virtual del Banco de España con autenticación y autorización vía un certificado electrónico admitido por el Banco de España.

Red: Red privada del Banco de España (RedBDE)

Accesos a través del portal de la VPN de Banco de España (RedBDE)

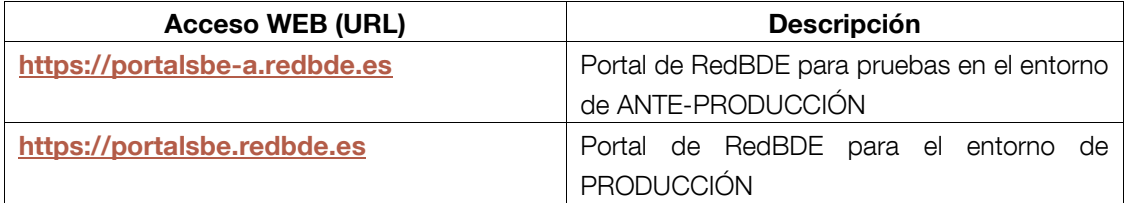

El acceso a través del portal de RedBDE a la aplicación SGG se realizará desde la opción del menú principal "Servicios a Entidades Financieras", submenú "Política Monetaria", opción "Préstamos en Garantía - Pignoración y Mantenimiento".

Es requisito imprescindible, para acceder al servicio, disponer de uno de los certificados aceptados por el Banco de España. Para consultar que certificados son los aceptados véase el punto 4 del presente documento.

Para un funcionamiento óptimo de la aplicación mediante este canal, se recomienda incluir las direcciones de acceso a través del portal de la VPN en la relación de sitios de confianza de su navegador.

La información necesaria para la conexión a la red mencionada así como el resto de los requisitos técnicos los puede encontrar en el siguiente enlace:

#### Canales disponibles para la conexión con el Banco de España

**https://www.bde.es/bde/es/secciones/servicios/Particulares\_y\_e/gestion\_usu/Ca nales\_disponi\_497cccce5a29441.html** 

#### **3.1.2 Aplicación WEB con acceso a través de la red mediante SWIFT**

Red: SWIFT

Accesos a través del portal de la VPN de Banco de España (RedBDE)

NORMAS DE ADHESIÓN. SGG. PIGNORACIÓN Y ADMINISTRACIÓN DE PRÉSTAMOS EN GARANTÍA. I.E. 2017.02 (VERSIÓN 02) **2** 

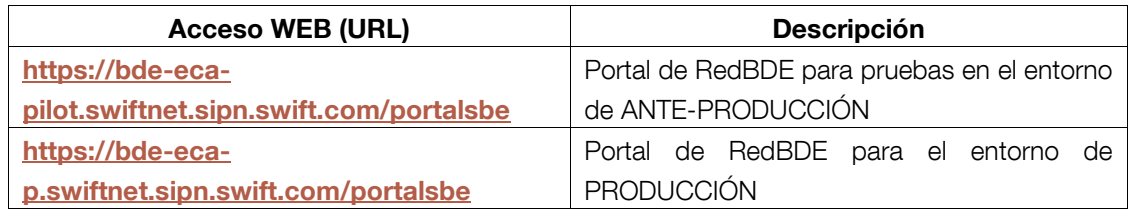

Para el acceso a la red SWIFT es requisito imprescindible disponer del certificado SWIFT.

Además es necesario disponer de un certificado aceptado por el Banco de España.

Primero se accede mediante la red SWIFT autenticándose en esta red mediante un certificado electrónico para SWIFT y con autenticación y autorización a la aplicación web mediante un segundo certificado electrónico admitido por el Banco de España.

Para consultar que certificados son los aceptados véase el punto 4 del presente documento.

Para un funcionamiento óptimo de la aplicación mediante este canal, se recomienda incluir las direcciones de acceso a través del portal de la VPN, en la red SWIFT, en la relación de sitios de confianza de su navegador.

La información necesaria para la conexión a la red mencionada así como el resto de los requisitos técnicos los puede encontrar en el siguiente enlace:

#### Canales disponibles para la conexión con el Banco de España

**https://www.bde.es/bde/es/secciones/servicios/Particulares\_y\_e/gestion\_usu/Ca nales\_disponi\_497cccce5a29441.html** 

También podrá encontrar información para la conexión a este canal en el siguiente documento:

Requisitos técnicos para la conexión a la red SWIFT para accesos a operaciones interactivas (transacciones CICS y/o aplicaciones WEB)

**https://www.bde.es/f/webbde/INF/MenuHorizontal/Servicios/GestionDeUsuariosD eServiciosElectronicos/RTparaOI\_SWIF\_transaccionesyaplicWEB.pdf** 

### **3.2 Intercambio de información con el Banco de España mediante ficheros**

#### **3.2.1 Canales de comunicación**

Es posible intercambiar la información relativa a PNH mediante ficheros, utilizando tres canales diferentes:

- Conexión a través de la red RedBDE y el uso del protocolo EDITRAN
- Conexión a través de la red SWIFT y el uso del protocolo FILEACT (requiere certificado de Swift)
- Canal ITW a través de la red RedBDE

### **A. Conexión a través de la red RedBDE y el uso del protocolo EDITRAN**

La información necesaria para la conexión, así como el resto de los requisitos técnicos necesarios para la comunicación de información mediante ficheros se encuentra disponible en los siguientes documentos:

Requisitos técnicos para la conexión a la red privada del Banco de España (RedBDE) para el intercambio de información en ficheros mediante EDITRAN

**https://www.bde.es/f/webbde/INF/MenuHorizontal/Servicios/GestionDeUsuariosD eServiciosElectronicos/RTparaTF\_REDBDE\_IA\_medianteEditran.pdf** 

# **B. Conexión a través de la red SWIFT y el uso del protocolo FILEACT (requiere certificado de Swift)**

La información necesaria para la conexión, así como el resto de los requisitos técnicos necesarios para la comunicación de información mediante ficheros se encuentra disponible en los siguientes documentos:

Requisitos técnicos para la conexión a la red SWIFT para el intercambio de información en ficheros mediante FILEACT

**https://www.bde.es/f/webbde/INF/MenuHorizontal/Servicios/GestionDeUsuariosDeS erviciosElectronicos/RTparaTF\_SWIF\_medianteFILEACT.pdf** 

## **C. Canal ITW** *a través de la red RedBDE*

# **ITW**

El canal ITW es una interfase web para el envío de ficheros a los aplicativos del Banco de España tecnológicamente sencilla y fácilmente accesible, siendo únicamente necesario un certificado válido para el Banco de España y una conexión a Internet, a la Red de servicios del Banco de España (RedBde) o a la Intranet Administrativa.

El acceso a través del portal de RedBDE a ITW se realizará desde la opción del menú principal "Utilidades para el intercambio de información con el Banco de España", submenú "ITW".

La información necesaria para la conexión, así como el resto de los requisitos técnicos necesarios para la comunicación de información mediante ficheros se encuentra disponible en los siguientes documentos:

ITW - Manual de uso para el envío y recepción de ficheros - Lite (usuarios externos)

**https://www.bde.es/f/webbde/INF/servicio/intercambio/ficheros/ITW-MU201301.pdf**

Requisitos técnicos para la adhesión a un servicio electrónico del Banco de España mediante la Red Pública Internet para el intercambio de información en ficheros mediante ITW

**https://www.bde.es/f/webbde/INF/MenuHorizontal/Servicios/GestionDeUsuariosDeS erviciosElectronicos/RTparaTF\_INTERNET\_medianteITW.pdf** 

## **3.2.2 Consulta de ficheros enviados/ recibidos**

Independientemente del canal de envío del fichero, las entidades podrán monitorizar la situación del envío / recepción de los ficheros mediante ITQ.

## **ITQ**

El canal ITQ proporciona una interfase web para seguimiento de intercambios de ficheros con el Banco de España. El objetivo es posibilitar dicho seguimiento de intercambios de información con el Banco de España de manera cómoda y segura. ITQ permite visualizar los intercambios de ficheros que se hayan habilitado a tal efecto.

El acceso a través del portal de RedBDE a ITQ se realizará desde la opción del menú principal "Utilidades para el intercambio de información con el Banco de España", submenú "ITQ".

NORMAS DE ADHESIÓN. SGG. PIGNORACIÓN Y ADMINISTRACIÓN DE PRÉSTAMOS EN GARANTÍA. I.E. 2017.02 (VERSIÓN 02) **5**

La información necesaria para la conexión, así como el resto de los requisitos técnicos necesarios para la comunicación de información mediante ficheros se encuentra disponible en los siguientes documentos:

ITQ - Sistema para el seguimiento de intercambios de ficheros con el Banco de España (Manual de uso)

**https://www.bde.es/f/webbde/INF/servicio/intercambio/ficheros/ITQ-MU201302.pdf** 

#### **3.2.3 Procesos**

El intercambio de ficheros para la pignoración y administración de PNH se resuelve mediante los siguientes procesos:

De Envío por las entidades:

- Comunicación de operaciones de PNH
- Consulta sobre la elegibilidad de deudores
- Consulta de operaciones sobre PNH
- Consulta de PNH

De recepción por las entidades:

- Respuestas a la comunicación de operaciones de PNH
- Respuestas a la consulta sobre la elegibilidad de deudores
- Respuestas a la consulta de operaciones sobre PNH
- Respuestas a la consulta de PNH

#### **A. Conexión a través de la red RedBDE y el uso del protocolo EDITRAN**

#### **1) Requisitos necesarios**

- Estar conectado a la Red REDBDE (Red privada virtual del Banco de España).
- Disponer del software EDITRAN

Las entidades podrán monitorizar la situación del envío / recepción de los ficheros mediante ITQ.

#### **2) Parámetros de configuración de las sesiones**

Comunicación de operaciones de PNH

Se utilizan las siguientes sesiones EDITRAN:

- SGGP1R Para pruebas en el entorno ANTE-PREPRODUCCIÓN
- SGG11R Para el entorno de PRODUCCIÓN

El archivo tendrá las siguientes características:

Para plataformas Windows, Unix y AS400

Compresión: No Formato: Fijo Longitud: 1200 Alfabeto: ASCII Traducción ASCII/EBCDIC: Si Delimitador: Si

Para plataformas z/OS

Lenguaje original datos (A/E/B): E Traducir en emisión (A/E/N): N Formato: FB (Fijo bloqueado) Longitud: 1200

Respuestas a la comunicación de operaciones de PNH

Se utilizan las siguientes sesiones EDITRAN:

- SGGP1E Para pruebas en el entorno ANTE-PREPRODUCCIÓN
- SGG11E Para el entorno de PRODUCCIÓN

El archivo tendrá las siguientes características:

Para plataformas Windows, Unix y AS400

Formato: Fijo Traducción ASCII/EBCDIC: No

Para plataformas z/OS

Traducción ASCII/EBCDIC: N Formato: FB (Fijo bloqueado) Longitud: 1400

Consulta sobre la elegibilidad de deudores

Se utilizan las siguientes sesiones EDITRAN:

SGGP2R Para pruebas en el entorno ANTE-PREPRODUCCIÓN

- SGG12R Para el entorno de PRODUCCIÓN

El archivo tendrá las siguientes características:

Para plataformas Windows, Unix y AS400

Compresión: No Formato: Fijo Longitud: 100 Alfabeto: ASCII Traducción ASCII/EBCDIC: Si Delimitador: Si

Para plataformas z/OS

Lenguaje original datos (A/E/B): E Traducir en emisión (A/E/N): N Formato: FB (Fijo bloqueado) Longitud: 100

Respuestas a la consulta sobre la elegibilidad de deudores

Se utilizan las siguientes sesiones EDITRAN:

- SGGP2E Para pruebas en el entorno ANTE-PREPRODUCCIÓN
- SGG12E Para el entorno de PRODUCCIÓN

El archivo tendrá las siguientes características:

Para plataformas Windows, Unix y AS400

Formato: Fijo Traducción ASCII/EBCDIC: No

Para plataformas z/OS

Traducción ASCII/EBCDIC: N Formato: FB (Fijo bloqueado) Longitud: 400

Consulta de operaciones sobre PNH

Se utilizan las siguientes sesiones EDITRAN:

- SGGP3R Para pruebas en el entorno ANTE-PREPRODUCCIÓN
- SGG13R Para el entorno de PRODUCCIÓN

El archivo tendrá las siguientes características:

Para plataformas Windows, Unix y AS400

Compresión: No Formato: Fijo Longitud: 100 Alfabeto: ASCII Traducción ASCII/EBCDIC: Si Delimitador: Si

Para plataformas z/OS

Lenguaje original datos (A/E/B): E Traducir en emisión (A/E/N): N Formato: FB (Fijo bloqueado) Longitud: 100

Respuestas a la consulta de operaciones sobre PNH

Se utilizan las siguientes sesiones EDITRAN:

- SGGP3E Para pruebas en el entorno ANTE-PREPRODUCCIÓN
- SGG13E Para el entorno de PRODUCCIÓN

El archivo tendrá las siguientes características:

Para plataformas Windows, Unix y AS400

Formato: Fijo Traducción ASCII/EBCDIC: No

Para plataformas z/OS

Traducción ASCII/EBCDIC: N Formato: FB (Fijo bloqueado) Longitud: 1500

#### Consulta de PNH

Se utilizan las siguientes sesiones EDITRAN:

- SGGP4R Para pruebas en el entorno ANTE-PREPRODUCCIÓN
- SGG14R Para el entorno de PRODUCCIÓN

El archivo tendrá las siguientes características:

Para plataformas Windows, Unix y AS400

Compresión: No Formato: Fijo Longitud: 100 Alfabeto: ASCII Traducción ASCII/EBCDIC: Si Delimitador: Si

Para plataformas z/OS

Lenguaje original datos (A/E/B): E Traducir en emisión (A/E/N): N Formato: FB (Fijo bloqueado) Longitud: 100

Respuestas a la consulta de PNH

Se utilizan las siguientes sesiones EDITRAN:

- SGGP4E Para pruebas en el entorno ANTE-PREPRODUCCIÓN
- SGG14E Para el entorno de PRODUCCIÓN

El archivo tendrá las siguientes características:

Para plataformas Windows, Unix y AS400

Formato: Fijo Traducción ASCII/EBCDIC: No

Para plataformas z/OS

Traducción ASCII/EBCDIC: N Formato: FB (Fijo bloqueado) Longitud: 1600

# **B. Conexión a través de la red SWIFT y el uso del protocolo FILEACT (requiere certificado de Swift)**

#### **1) Requisitos necesarios**

- Red SWIFT (Red privada virtual del Banco de España)
- Software FILEACT

Las entidades podrán monitorizar la situación del envío / recepción de los ficheros mediante ITQ.

NORMAS DE ADHESIÓN. SGG. PIGNORACIÓN Y ADMINISTRACIÓN DE PRÉSTAMOS EN GARANTÍA. I.E. 2017.02 (VERSIÓN 02) **10** 

#### **2) Parámetros de configuración de las sesiones**

Comunicación de operaciones de PNH

Se utilizan las siguientes sesiones:

- SGGP1R Para pruebas en el entorno ANTE-PREPRODUCCIÓN
- SGG11R Para el entorno de PRODUCCIÓN

Con los siguientes parámetros:

- El parámetro "File Description" tendrá el valor 'SGGP1R' para pruebas o "SGG11R" para Producción
- El parámetro "File Info" sólo podrá tener los valores 'ZIP' ó 'GZIP', ya que es obligatorio que el archivo esté comprimido.
- El parámetro "File Name" tendrá formato libre y no debe contener ni blancos ni caracteres especiales (#,\_,\*,& ...).

Respuestas a la comunicación de operaciones de PNH

Se utilizan las siguientes sesiones:

- SGGP1E Para pruebas en el entorno ANTE-PREPRODUCCIÓN
- SGG11E Para el entorno de PRODUCCIÓN

Con los siguientes parámetros:

- El parámetro "File Description" tendrá el valor 'SGGP1E' para pruebas o "SGG11E" para Producción
- El parámetro "File Info" sólo podrá tener los valores 'ZIP' ó 'GZIP', ya que es obligatorio que el archivo esté comprimido.
- El parámetro "File Name" tendrá formato libre y no debe contener ni blancos ni caracteres especiales (#,\_,\*,& ...).

Consulta sobre la elegibilidad de deudores

Se utilizan las siguientes sesiones:

- SGGP2R Para pruebas en el entorno ANTE-PREPRODUCCIÓN
- SGG12R Para el entorno de PRODUCCIÓN

Con los siguientes parámetros:

- El parámetro "File Description" tendrá el valor 'SGGP2R' para pruebas o "SGG12R" para Producción
- El parámetro "File Info" sólo podrá tener los valores 'ZIP' ó 'GZIP', ya que es obligatorio que el archivo esté comprimido.
- El parámetro "File Name" tendrá formato libre y no debe contener ni blancos ni caracteres especiales (#,\_,\*,& ...).

Respuestas a la consulta sobre la elegibilidad de deudores

Se utilizan las siguientes sesiones:

- SGGP2E Para pruebas en el entorno ANTE-PREPRODUCCIÓN
- SGG12E Para el entorno de PRODUCCIÓN

Con los siguientes parámetros:

- El parámetro "File Description" tendrá el valor 'SGGP2E' para pruebas o "SGG12E" para Producción
- El parámetro "File Info" sólo podrá tener los valores 'ZIP' ó 'GZIP', ya que es obligatorio que el archivo esté comprimido.
- El parámetro "File Name" tendrá formato libre y no debe contener ni blancos ni caracteres especiales (#,\_,\*,& ...).

Consulta de operaciones sobre PNH

Se utilizan las siguientes sesiones:

- SGGP3R Para pruebas en el entorno ANTE-PREPRODUCCIÓN
- SGG13R Para el entorno de PRODUCCIÓN

Con los siguientes parámetros:

- El parámetro "File Description" tendrá el valor 'SGGP3R' para pruebas o "SGG13R" para Producción
- El parámetro "File Info" sólo podrá tener los valores 'ZIP' ó 'GZIP', ya que es obligatorio que el archivo esté comprimido.
- El parámetro "File Name" tendrá formato libre y no debe contener ni blancos ni caracteres especiales (#,\_,\*,& ...).

Respuestas a la consulta sobre PNH

Se utilizan las siguientes sesiones:

- SGGP3E Para pruebas en el entorno ANTE-PREPRODUCCIÓN
- SGG13E Para el entorno de PRODUCCIÓN

NORMAS DE ADHESIÓN. SGG. PIGNORACIÓN Y ADMINISTRACIÓN DE PRÉSTAMOS EN GARANTÍA. I.E. 2017.02 (VERSIÓN 02) **12** 

Con los siguientes parámetros:

- El parámetro "File Description" tendrá el valor 'SGGP1E' para pruebas o "SGG11E" para Producción
- El parámetro "File Info" sólo podrá tener los valores 'ZIP' ó 'GZIP', ya que es obligatorio que el archivo esté comprimido.
- El parámetro "File Name" tendrá formato libre y no debe contener ni blancos ni caracteres especiales (#,\_,\*,& ...).

#### Consulta de PNH

Se utilizan las siguientes sesiones:

- SGGP4R Para pruebas en el entorno ANTE-PREPRODUCCIÓN
- SGG14R Para el entorno de PRODUCCIÓN

Con los siguientes parámetros:

- El parámetro "File Description" tendrá el valor 'SGGP4R' para pruebas o "SGG14R" para Producción
- El parámetro "File Info" sólo podrá tener los valores 'ZIP' ó 'GZIP', ya que es obligatorio que el archivo esté comprimido.
- El parámetro "File Name" tendrá formato libre y no debe contener ni blancos ni caracteres especiales (#,\_,\*,& ...).

Respuestas a la consulta de PNH

Se utilizan las siguientes sesiones:

- SGGP4E Para pruebas en el entorno ANTE-PREPRODUCCIÓN
- SGG14E Para el entorno de PRODUCCIÓN

Con los siguientes parámetros:

- El parámetro "File Description" tendrá el valor 'SGGP4E' para pruebas o "SGG14E" para Producción
- El parámetro "File Info" sólo podrá tener los valores 'ZIP' ó 'GZIP', ya que es obligatorio que el archivo esté comprimido.
- El parámetro "File Name" tendrá formato libre y no debe contener ni blancos ni caracteres especiales (#,\_,\*,& ...).

### **C. Canal ITW Canal ITW a través de la red RedBDE**

Por cada transmisión las entidades sólo enviarán un archivo con las siguientes características:

- Tamaño máximo de 10 MB.
- Nombre del archivo en texto plano a adjuntar: XXXXXXnnnn.TXT

Dónde: XXXXXX es el Código del proceso y nnnn es el Código Banco de España de la entidad remitente.

Códigos de procesos:

Comunicación de operaciones de PNH

- SGGP1R Para pruebas en el entorno ANTE-PREPRODUCCIÓN
- SGG11R Para el entorno de PRODUCCIÓN

Respuestas a la comunicación de operaciones de PNH

- SGGP1E Para pruebas en el entorno ANTE-PREPRODUCCIÓN
- SGG11E Para el entorno de PRODUCCIÓN

Consulta sobre la elegibilidad de deudores

- SGGP2R Para pruebas en el entorno ANTE-PREPRODUCCIÓN
- SGG12R Para el entorno de PRODUCCIÓN

Respuestas a la consulta sobre la elegibilidad de deudores

- SGGP2E Para pruebas en el entorno ANTE-PREPRODUCCIÓN
- SGG12E Para el entorno de PRODUCCIÓN

Consulta de operaciones sobre PNH

- SGGP3R Para pruebas en el entorno ANTE-PREPRODUCCIÓN
- SGG13R Para el entorno de PRODUCCIÓN

Respuestas a la consulta de operaciones sobre PNH

- SGGP3E Para pruebas en el entorno ANTE-PREPRODUCCIÓN
- SGG13E Para el entorno de PRODUCCIÓN

Consulta de PNH

- SGGP4R Para pruebas en el entorno ANTE-PREPRODUCCIÓN
- SGG14R Para el entorno de PRODUCCIÓN

#### Respuestas a la consulta de PNH

- SGGP4E Para pruebas en el entorno ANTE-PREPRODUCCIÓN
- SGG14E Para el entorno de PRODUCCIÓN

### **4 Requisitos de seguridad del canal. Certificados aceptados**

Los certificados aceptados por este servicio son los certificados de componente informático obtenidos en la PKI del Banco de España.

Para consultar qué certificados son los aceptados por el Banco de España puede acceder al siguiente enlace:

#### Certificados aceptados

### **http://pki.bde.es/pkibde/es/menu/certaceptados/**

La información concreta de cómo obtener los certificados dependiendo del canal que se trate puede encontrarse en el enlace:

#### Certificados digitales y firma electrónica

**https://www.bde.es/bde/es/secciones/servicios/Particulares\_y\_e/Certificados\_y\_ f/Certificados\_di\_58797f3710fd821.html** 

#### **5 Procedimiento para la adhesión al servicio**

La guía para llevar a cabo el proceso de adhesión al servicio, que sólo se admitirá por vía electrónica, puede encontrarse en el siguiente enlace:

Adhesión a un servicio electrónico del Banco de España

**https://sedeelectronica.bde.es/sede/es/menu/tramites/Adhesion\_a\_un\_s\_bfbe55 725be8241.html** 

No obstante, se incorpora a continuación un resumen:

- 1. Elegir un canal de los admitidos. Comprobar que se disponen de los requisititos técnicos establecidos
- 2. Obtener, si procede, nuevas identidades electrónicas, cuya solicitud deberá venir firmada por la misma/s persona/s que solicitan el acceso al servicio electrónico.
- 3. Cumplimentar la solicitud de adhesión al servicio por el canal elegido:
- Solicitud de adhesión a un servicio electrónico por un canal (firma electrónica)
- Solicitud de adhesión a un servicio electrónico por un canal (firma manuscrita)

En el caso de ser necesarias firmas mancomunadas, la solicitud deberá enviarse con firmas manuscritas, haciendo uso del segundo de los dos modelos de solicitud indicados anteriormente.

4. Remitir la solicitud al Banco de España: Si está firmada electrónicamente se enviará a la dirección GestionClientesBdE@bde.es , y si la firma es manuscrita a:

Banco de España Sistemas de Información Gestión de Usuarios Externos de Servicios Electrónicos Apartado de Correos 15 28080 - Madrid (ESPAÑA)

- 5. Realizar pruebas del canal cuando sea necesario
- 6. Comunicar la finalización de las tareas.

#### **6 Datos de contacto**

Para cualquier aclaración sobre el contenido de este documento, relacionada con el proceso administrativo de adhesión, pueden contactar con el grupo de administración de usuarios externos, en el teléfono 91.338.67.34 o en la dirección de correo electrónico **gestionclientesbde@bde.es** 

Para cualquier aclaración sobre el servicio electrónico "SGG. Pignoración y Administración de Préstamos en Garantía" pueden contactar con los teléfonos 91.779.89.89 o en la dirección de correo electrónico **ope.garantias@bde.es** 

Para otras cuestiones pueden contactar con el Centro de Ayuda al Usuario, en el teléfono 91.338.66.66